## **Anleitung zur Erstattung der Umsatzsteuer-Sondervorauszahlung**

Die Finanzämter in Nordrhein-Westfalen setzen auf Antrag die Sondervorauszahlungen für Dauerfristverlängerungen bei der Umsatzsteuer für krisenbetroffene Unternehmen bis auf Null fest.

Um eine schnelle Bearbeitung des Antrags zu gewährleisten, empfiehlt das Ministerium der Finanzen des Landes Nordrhein-Westfalen diesen Unternehmern die Verwendung des bekannten Vordrucks "Antrag auf Dauerfristverlängerung – Anmeldung der Sondervorauszahlung" (USt 1 H). Der Antrag kann mit **ELSTER** erstellt und dem Finanzamt übermittelt werden.

Auszufüllen ist die Zeile 22 mit einer "1" und die Zeile 24. Die Eintragung in Zeile 24 mit "0" führt zu einer vollständigen Erstattung der Sondervorauszahlung.

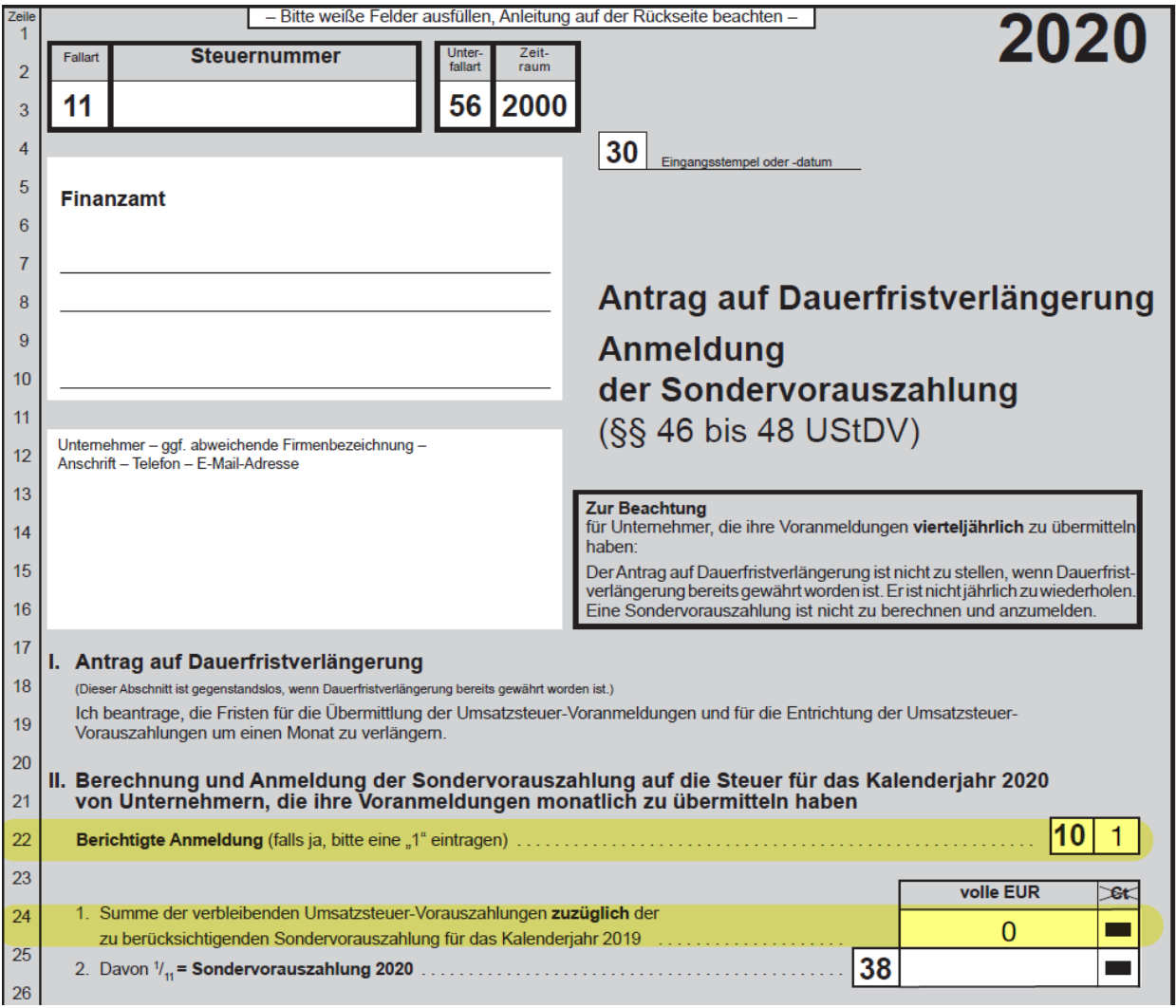